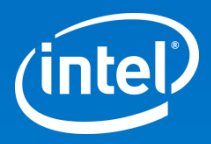

# Intel® Math Kernel Library

#### **Intel® MKL is industry's leading math library \***

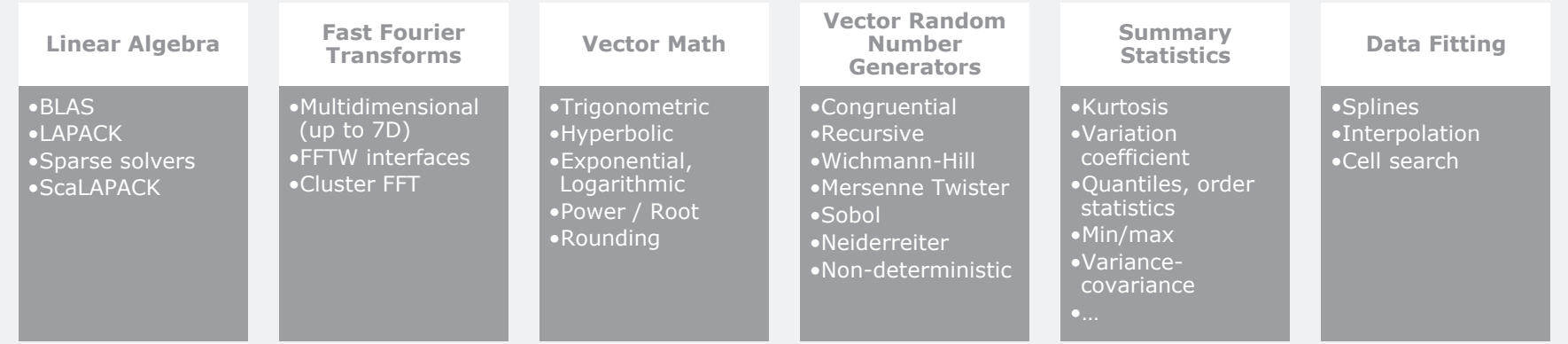

\* *2012 Evans Data N. American developer survey*

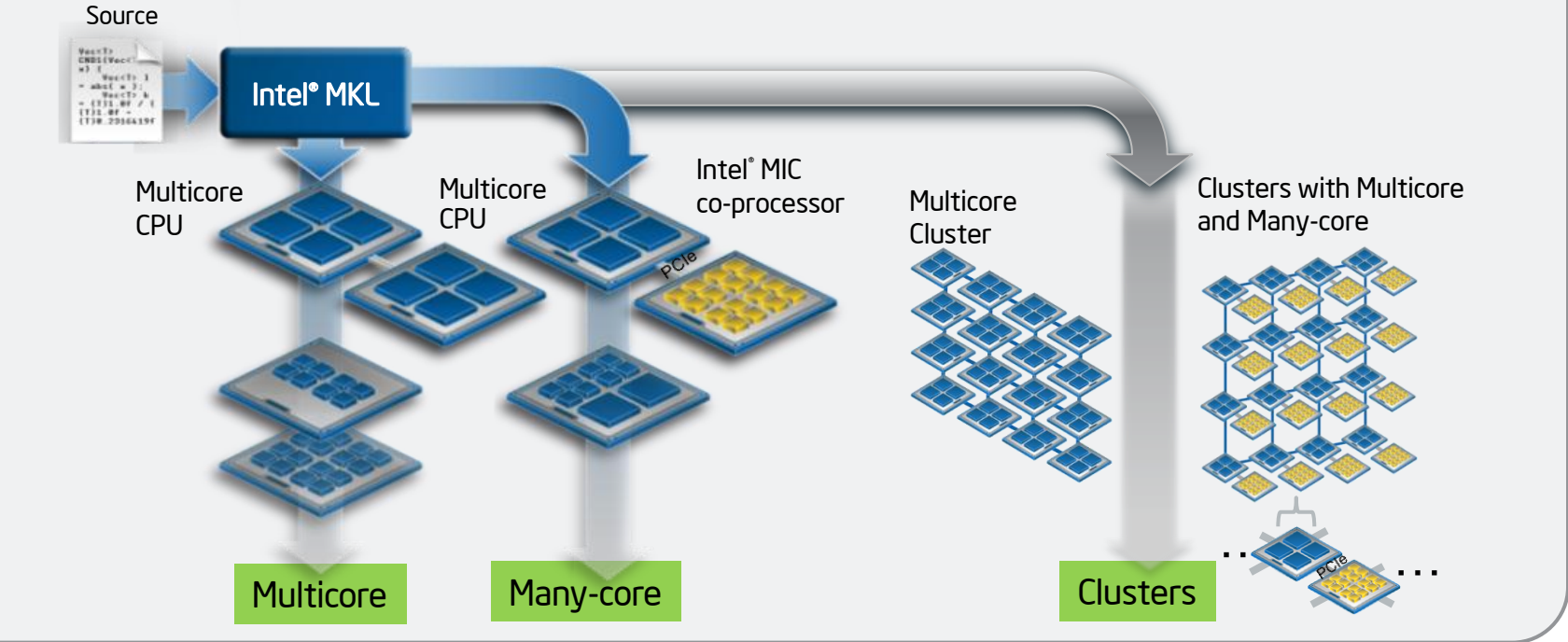

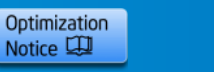

2

**Copyright© 2013, Intel Corporation. All rights reserved. \*Other brands and names are the property of their respective owners.**

## **What Is Intel Math Kernel Library?**

Performance, Performance, Performance!

Industry's leading math library (\* *2012 Evans Data N. American developer survey*)

Addresses:

- Linear equation Solvers
- Eigenvector/Eigenvalue solvers
- PDEs, signal processing, seismic, solid-state physics (FFTs)
- General scientific, financial [vector transcendental functions (VML) and vector random number generators (VSL)]
- Sparse Solvers (PARDISO, DSS and ISS)
- Data fitting functions, Spline construction, interpolation, extrapolation, cell search

Tuned for Intel processors – current and the next generation

Vectorized, threaded, and distributed multiprocessor aware

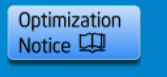

### **Third-party Tools Powered by Intel MKL**

IMSL\* Fortran Numerical Libraries (Rogue Wave)

NAG\* Libraries

MATLAB\* (MathWorks)

GNU Octave\*

NumPy\* / SciPy\*

PETSc\* (Portable Extensible Toolkit for Scientific Computation)

WRF\* (Weather Research & Forecsting run-time environment)

The HPCC\* benchmark

And more …

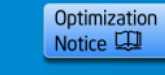

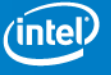

### **Where Does the Parallelism Come From?**

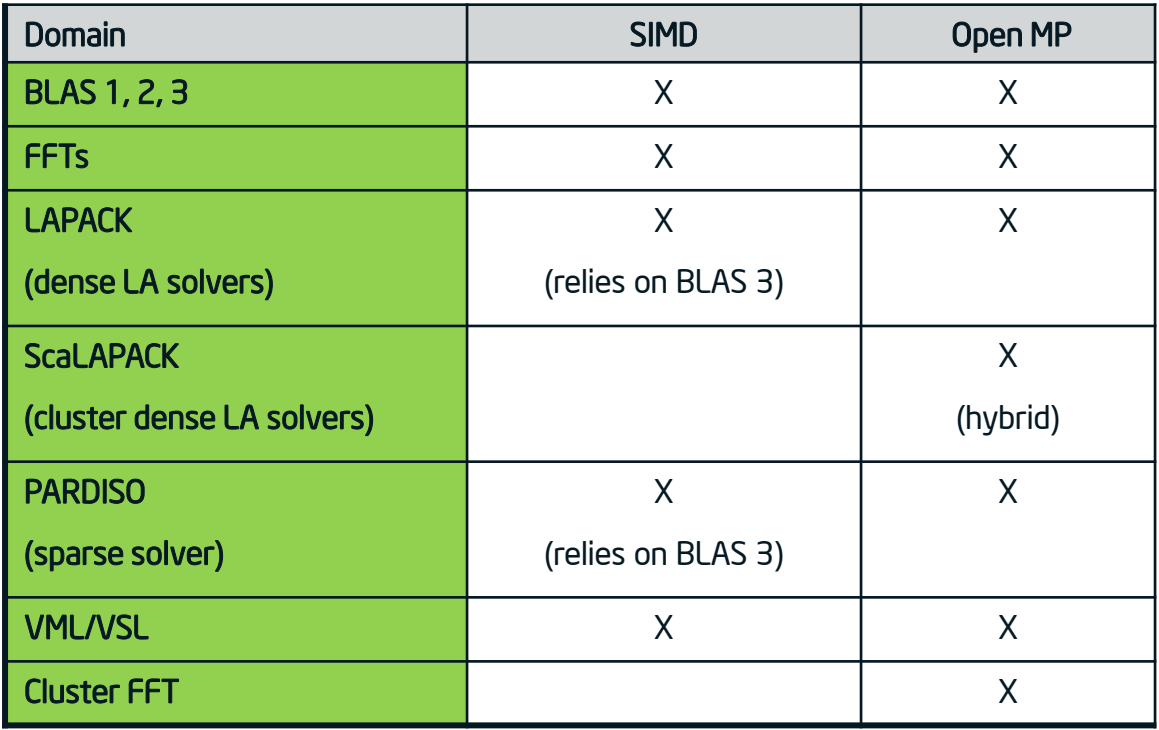

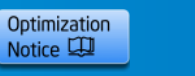

# **Why is Intel MKL faster?**

Optimization done for maximum speed.

Resource limited optimization – exhaust one or more resource of system:

- **CPU**: Vectorization, Register use, FP units.
- **Cache**: Keep data in cache as long as possible; deal with cache interleaving.
- **TLBs**: Maximally use data on each page.
- **Memory bandwidth**: Minimally access memory.
- **Computer**: Use all the processor cores available using threading.
- **System**: Use all the nodes available. Optimized for Intel® MPI.

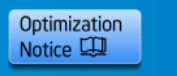

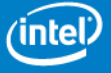

### **DGEMM Performance (Intel MKL vs. ATLAS\*)**

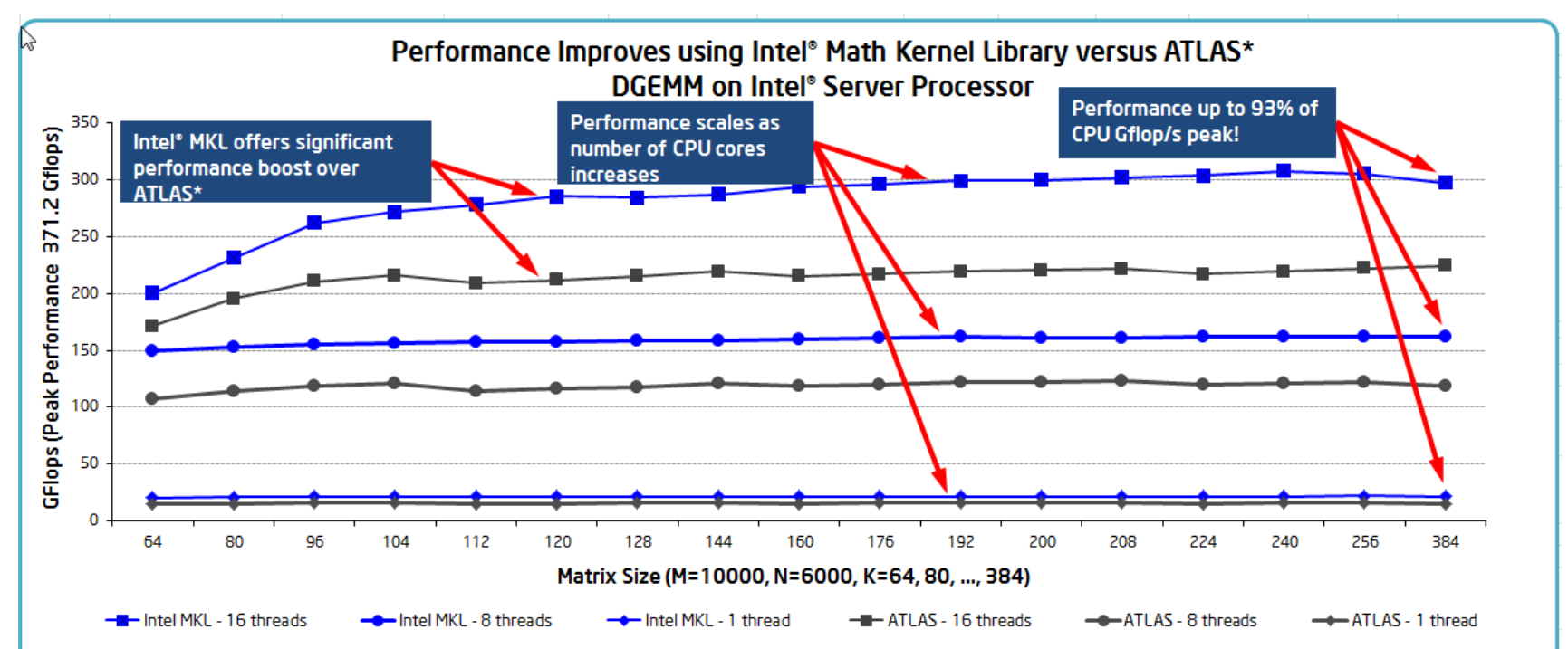

Configuration Info - Versions: Intel\* Math Kernel Library (Intel\* MKL) 10.3.9 ATLAS 3.8.4; Hardware: Intel\* Xeon\* Processor E5-2690, 2 Eight-Core CPUs (20Mb L3 Cache, 2.9GHz), 32GB of RAM; Operating System: RHEL 6 GA x86\_64; Benchmark Source: Intel Corporation.

Performance tests and ratings are measured using specific computer systems and/or components and reflect the approximate performance of Intel products as measured by those tests. Any difference in system hardware or software design or configuration may affect actual performance. Buyers should consult other sources of information to evaluate the performance of systems or components they are considering purchasing. For more information on performance tests and on the performance of Intel products, refer to www.intel.com/performance/resources/benchmark\_limitations.htm. \* Other brands and names are the property of their respective owners

Optimization Notice: Intel's compilers may or may not optimize to the same degree for non-Intel microprocessors for optimizations that are not unique to Intel microprocessors. These optimizations include SSE2, SSE3, and SSSE3 instruction sets and other optimizations. Intel does not guarantee the availability, functionality, or effectiveness of any optimization on microprocessors not manufactured by Intel. Microprocessor-dependent optimizations in this product are intended for use with Intel microprocessors. Certain optimizations not specific to Intel microarchitecture are reserved for Intel microprocessors. Please refer to the applicable product User and Reference Guides for more information regarding the specific instruction sets covered by this notice. Notice revision #20110804

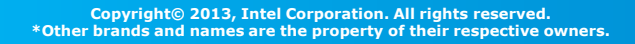

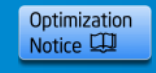

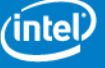

# **Intel MKL Components**

#### **BLAS**

– Basic vector-vector/matrix-vector/matrix-matrix computation routines.

#### **Sparse BLAS**

– BLAS for sparse vectors/matrices

#### **LAPACK (Linear algebra package)**

- Solvers and Eigenvalue solvers. Many hundreds of routines total!
- C interface to LAPACK

#### **ScaLAPACK**

– Computational, driver and auxiliary routines for distributed-memory architectures

#### **DFTs (General FFTs)**

– Mixed radix, multi-dimensional transforms, FFTW interfaces

#### **Sparse Solvers (PARDISO, DSS and ISS)**

- Direct and Iterative sparse solvers for symmetric, structurally symmetric or non-symmetric, positive definite, indefinite or Hermitian sparse linear system of equations
- Out-Of-Core (OOC) version for huge problem sizes

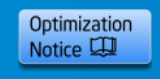

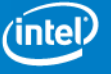

# **Intel MKL Components (cont'd)**

#### **VML (Vector Math Library)**

– Set of vectorized transcendental functions, most of libm functions, but faster

#### **VSL (Vector Statistical Library)**

- Set of vectorized random number generators
- SSL (Summary Statistical Library) : Computationally intensive core/building blocks for statistical analysis

#### **DFL (Data Fitting Library)**

- Linea, quadratic, cubic, step-wise const, and user-defined Splines
- Cell search with configuration parameters for optimal performance
- User defined interpolation & extrapolation

#### **PDEs (Partial Differential Equations)**

– Trigonometric transform and Poisson solvers.

#### **Optimization Solvers**

– Solvers for nonlinear least square problems with/without constraints.

#### **Support Functions**

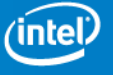

## **Intel MKL Environment**

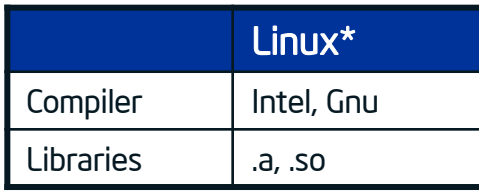

64 bit static and dynamic libraries

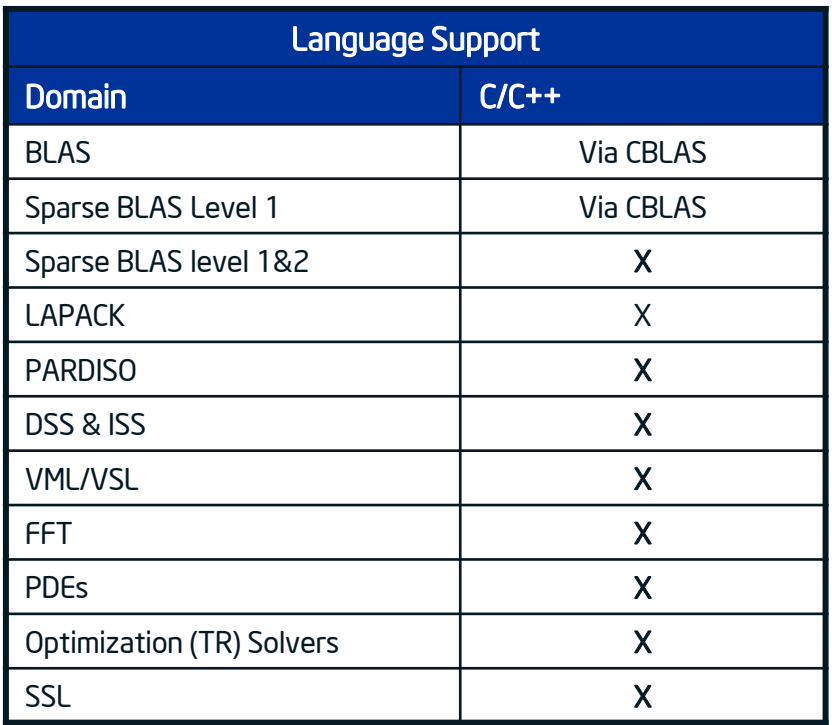

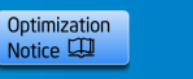

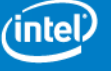

### **Intel® MKL: Fast Fourier Transform (FFT)**

- Single and double precision complex and real transforms.
	- 1, 2, 3 and multidimensional transforms
- Multithreaded and thread-safe.
- Transform sizes: 2-powers, mixed radix, prime sizes
	- Transforms provide for efficient use of memory and meet the needs of many physical problems. *Any* size transform can be specified, but not all transform sizes run equally fast.
- User-specified scaling supported.
- Multiple transforms on single call.
- Strides
	- Allow FFT of a part of image, padding for better performance, transform combined with transposition, facilitates development of mixed-language applications.

### • Integrated FFTW interfaces

- Source code of FFTW3 and FFTW2 wrappers in C/C++ and Fortran are provided.
- FFTW3 wrappers are also built into the library.
- Not all FFTW features are supported.

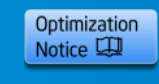

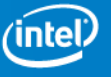

## **Fast Fourier Transform** *Performance*

### Threading Optimizations

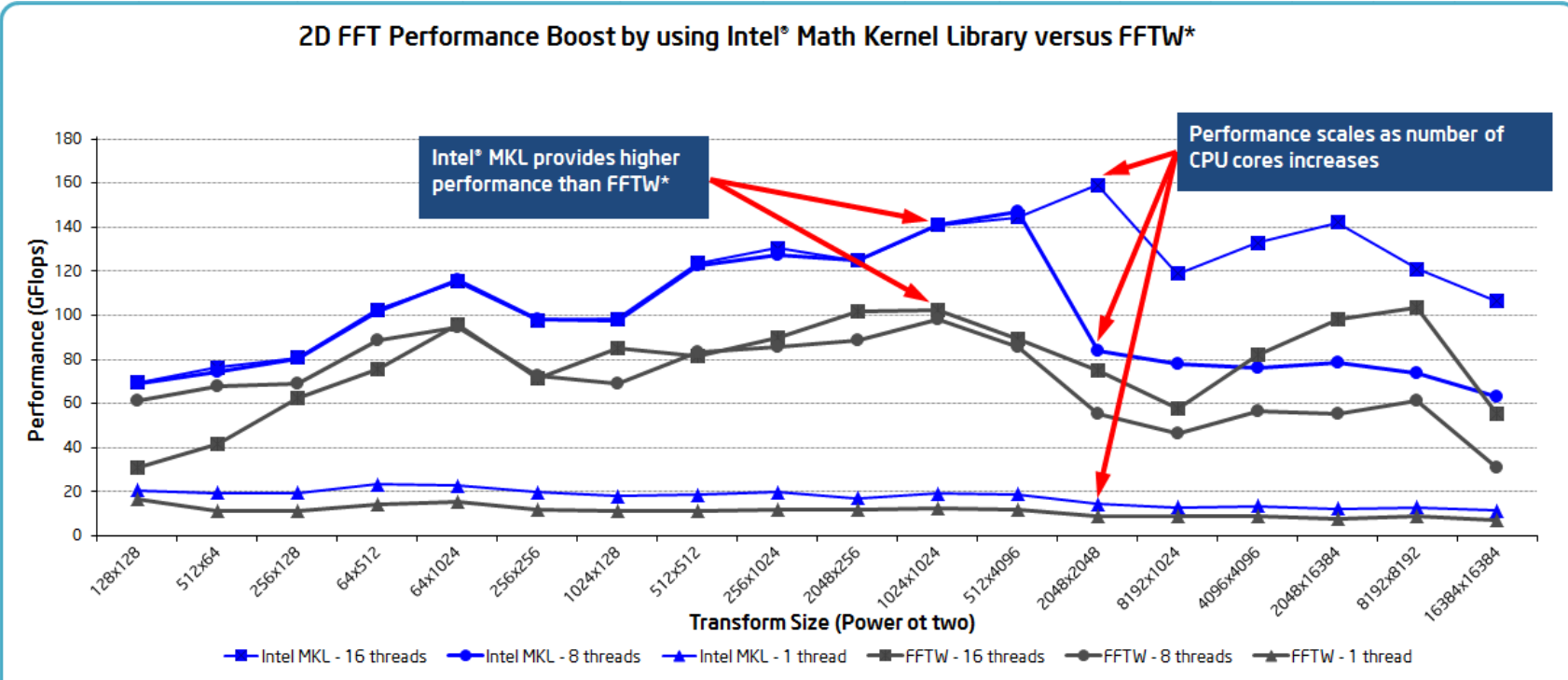

Configuration Info - Versions: Intel\* Math Kernel Library (Intel\* MKL) 11.0, FFTW\* 3.3.2; Hardware: Intel\* Xeon\* Processor E5-2690, 2 Eight-Core CPUs (20MBLLC, 2.9GHz), 32GB of RAM; Operating System: RHEL 6 GA x86 64; Benchmark: Single precision complex 2-dimension FFT, data may have been padded to avoid cach thrashing, source: Intel Corporation.

Performance tests and ratings are measured using specific computer systems and/or components and reflect the approximate performance of Intel products as measured by those tests. Any difference in system hardware or software design or configuration may affect actual performance. Buyers should consult other sources of information to evaluate the performance of systems or components they are considering purchasing. For more information on performance tests and on the performance of Intel products, refer to www.intel.com/performance/resources/benchmark limitations.htm. \* Other brands and names are the property of their respective owners

Optimization Notice: Intel's compilers may or may not optimize to the same degree for non-Intel microprocessors for optimizations that are not unique to Intel microprocessors. These optimizations include SSE2, SSE3, and SSSE3 instruction sets and other optimizations. Intel does not guarantee the availability, functionality, or effectiveness of any optimization on microprocessors not manufactured by Intel. Microprocessor-dependent optimizations in this product are intended for use with Intel microprocessors. Certain optimizations not specific to Intel microarchitecture are reserved for Intel microprocessors. Please refer to the applicable product User and Reference Guides for more information regarding the specific instruction sets covered by this notice. Notice revision #20110804

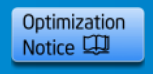

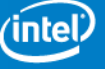

# **Intel® MKL FFT Interface (DFTI)**

(see also [http://portal.acm.org/citation.cfm?id=1114271\)](http://portal.acm.org/citation.cfm?id=1114271)

#### Overview

- DFTI DESCRIPTOR HANDLE  $-$  pointer to an opaque structure
- The 5-stage usage model: Create, Configure<sub>opt</sub>, Commit, Compute, Free
- Numerous parameters for Configure<sub>opt</sub>

### Example (configuring this  $F_M \otimes I_N \otimes F_K$ ):

- DftiCreateDescriptor(&hand, DFTI SINGLE, DFTI COMPLEX, 2, &{M,K} );
- DftiSetValue(hand, DFTI\_INPUT\_STRIDES, &{0,NK,1} ); /\* row-major \*/
- DftiSetValue(hand, DFTI\_NUMBER\_OF\_TRANSFORMS, N );
- DftiSetValue(hand, DFTI INPUT DISTANCE, K );
- DftiCommitDescriptor(hand);
- loop (call this repeatedly to compute arbitrary number of FFTs)
	- DftiComputeForward(hand, X, Y);
	- DftiComputeBackward(hand, Y, X);  $\frac{1}{2}$  caution: Y uses input strides  $\frac{*}{2}$
- DftiFreeDescriptor(&hand)

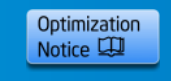

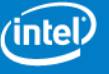

# **DFTI Functions**

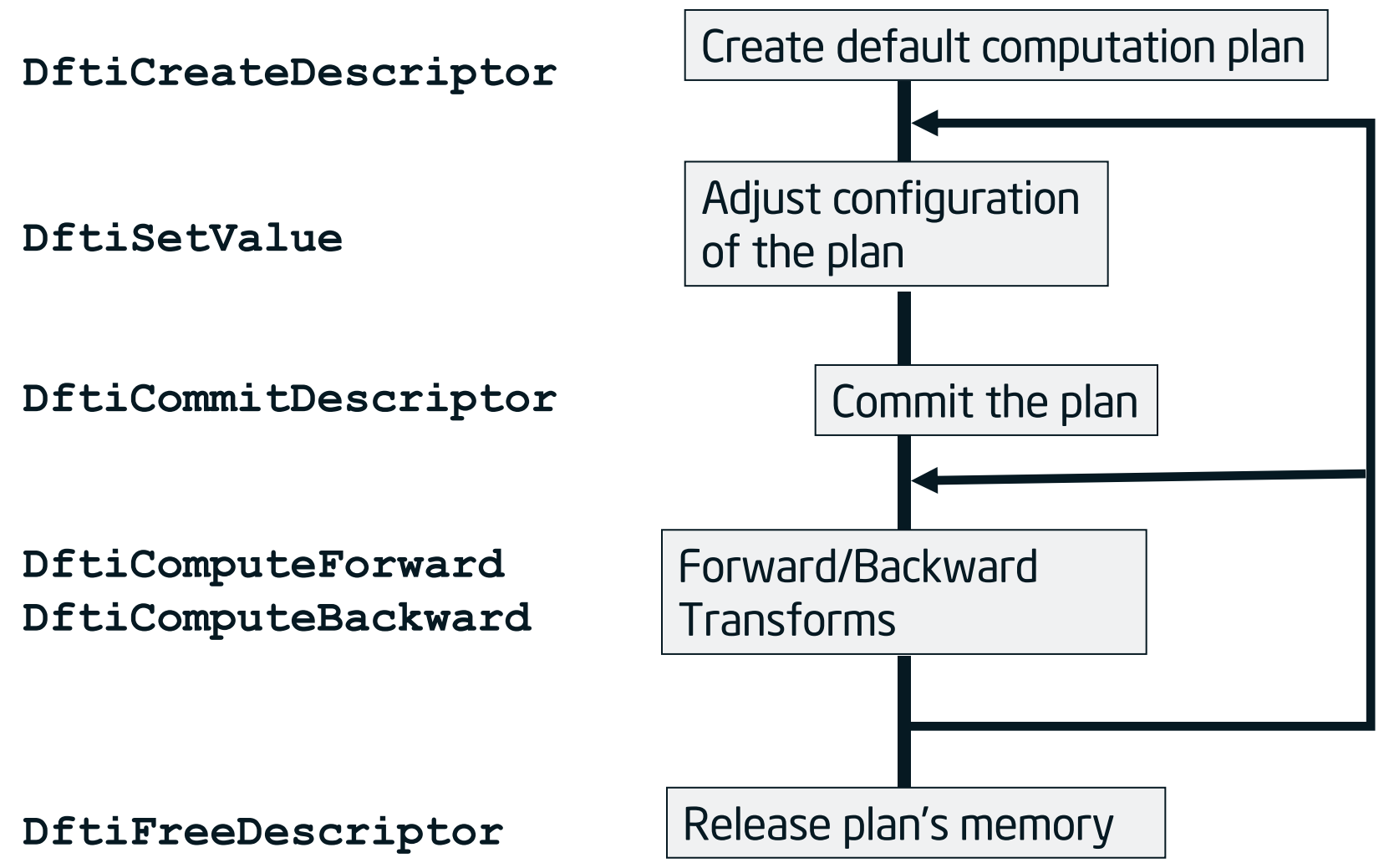

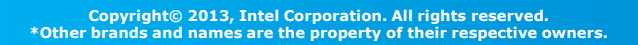

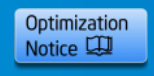

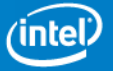

## **DFTI Example**

• Complex-to-complex 1D transform, double precision, not in place.

```
/* Create a descriptor */
Status = DftiCreateDescriptor( &Desc_Handle, DFTI_DOUBLE, 
                            DFTI COMPLEX, 1, n );
```
/\* Set placement of result: DFTI\_NOT\_INPLACE \*/ Status = DftiSetValue(Desc\_Handle, DFTI\_PLACEMENT, DFTI\_NOT\_INPLACE);

/\* Commit the descriptor \*/ Status = DftiCommitDescriptor( Desc Handle );

/\* Compute a forward transform \*/ Status = DftiComputeForward(Desc Handle, x in, x out);

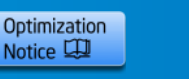

## **DFTI Example (continue)**

```
/* Set Scale number for backward transform */
Scale = 1.0/ (double) n;
Status = DftiSetValue( Desc Handle, DFTI BACKWARD SCALE,
                     Scale );
```
/\* Commit the change made to the descriptor  $*/$ Status = DftiCommitDescriptor( Desc Handle );

 $/*$  Compute a backward transform  $*/$ Status = DftiComputeBackward( Desc Handle, x out, x in );

 $/*$  Free the descriptor  $*/$ Status = DftiFreeDescriptor( &Desc Handle );

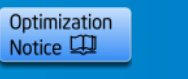

## **FFTW API (see http://www.fftw.org)**

#### Overview

- $\cdot$  fftw plan  $-$  pointer to an opaque structure, created by planners.
- Many planners
	- problem types: dft, r2c, c2r, and r2r (limited support in MKL).
	- data layout: complex vs split-complex, embedded data.
	- simple and guru interfaces.
- Wisdom management.

#### Example (computing  $F_M \otimes I_N \otimes F_K$ ):

- plan \*fwd = **fftw\_plan\_guru\_dft**( $2,8$ {{K,1,1},{M,NK,NK}}, **1**,&{{N,K,K}},X,Y,FFTW\_FORWARD,FFTW\_PATIENT)
- plan \*bwd = **fftw\_plan\_guru\_dft**(...,**Y**,**X**,FFTW\_BACKWARD,FFTW\_PATIENT)
- loop
	- fftw\_execute(**fwd**);
	- fftw execute(bwd);
- Compute FFT as many times as you like, with data contained in arrays X and Y. Alternatively, use new-array execute functions, like fftw execute dft( fwd, another X, another Y )
- fftw destroy plan(fwd);
- fftw destroy plan(bwd);

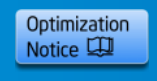

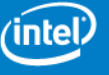

## **FFTW Usage Model**

### Setup

- plan  $p =$  plan dft(rank,dims,X,Y,sign,flags)
- plan dft  $1d(n,...)$ , …  $2d(nx,ny,...)$ , …  $3d(nx,ny,nz,...)$
- FFTW\_ESTIMATE | \_MEASURE | \_PATIENT | \_EXHAUSTIVE
- In-place or out-of-place
- Alignment
- Measurement (unless FFTW\_ESTIMATE)

### Execution

• execute dft(p,X,Y), execute split dft(p,Xr,Xi,Yr,Yi)

### Cleanup

• destroy plan(p)

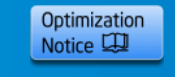

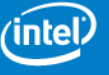

## **MKL FFTW Interface via Wrappers**

Note: The FFTW3 wrappers are built as part of library. Users don't need to build by themselves.

/\* Create & Commit a descriptor for 1D forward transform \*/ plan = fftw plan dft 1d( n, x in, x out, FFTW\_FORWARD,FFTW\_ESTIMATE );

/\* Compute forward DFT\*/ fftw execute( plan );

/\* Set Scale number for Backward transform \*/ Scale =  $1.0/$  (double) n;

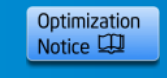

### **MKL FFTW Interface via Wrappers (continue)**

/\* Create & Commit a descriptor for 1D backward transform  $*/$ Desc Handle = fftw plan dft 1d( n, x out , x in, FFTW BACKWARD, FTW ESTIMATE );

/\* Compute backward DFT \*/ fftw\_execute(Desc\_Handle);

/\* Free Dfti descriptor \*/ fftw destroy plan(Desc Handle);

/\* Result scaling \*/ scaling d(x in, Scale, n);

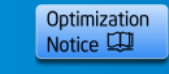

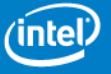

# **Performance Tips**

- Split plan creation and computation.
	- "plan + compute in one function" is a bad usage model
- Rely on MKL's threaded FFT functions.
	- instead of calling sequential FFT functions on multiple threads.
- Use bundled transforms where possible.
- Know optimized radices: 2, 3, 5, 7, 11, 13.
- Align data to help vector load/store.
- Avoid cache-thrashing alignments (e.g. 2048x2048) by padding.

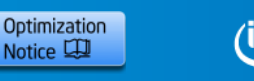

# **Performance Tips (continue)**

- Avoid thread migration by setting thread affinity.
	- $KMP$  AFFINITY=compact, granularity=fine
	- Know processor topology [\(topology enumeration software](http://software.intel.com/en-us/articles/intel-64-architecture-processor-topology-enumeration/) from Intel)
- Skip hyper-threads, if Hyper-threading is enabled.
	- e.g. KMP\_AFFINITY=compact,1,0,…
- Interleave memory placement on NUMA systems.
	- e.g. numactl –interleave=all ./a.out

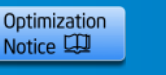

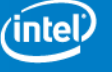

## **Summary of FFT Support**

- Intel MKL FFTs support 1, 2, 3 and multidimensional transforms.
- Mixed Radix Support.
- Multithreaded for 1, 2, 3 and multidimensional transforms.
- Scales very well on multi-core systems (single node) and across many nodes in clusters.

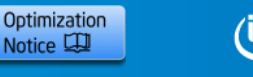

#### **Why Do Results Vary From Run To Run?**

#### **Root cause for variations in results**

- floating-point numbers  $\rightarrow$  order of computation matters!
- double precision arithmetic example  $(a+b)+c \neq a+(b+c)$

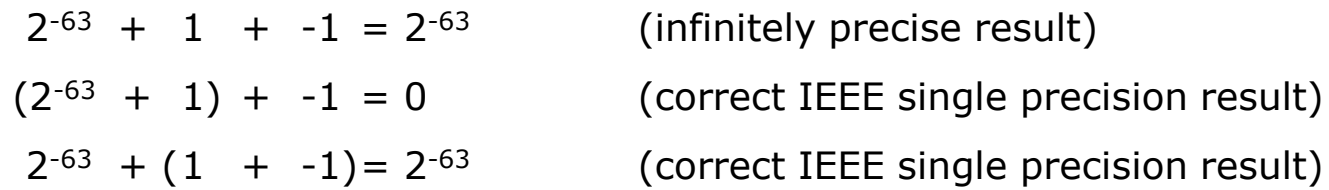

- **Why does the order of operations change in Intel MKL?**
- Memory alignment affects grouping of data in registers Number of threads most functions are threaded to use all available cores • Dynamic task scheduling some algorithms use asynchronous task scheduling for optimal performance • Different code branches optimized to use all proc. resources

#### **Order matters when doing floating point arithmetic. Many optimizations require a change in order of operations.**

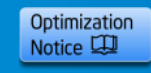

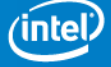

### **New Feature: Balancing Performance and Reproducibility**

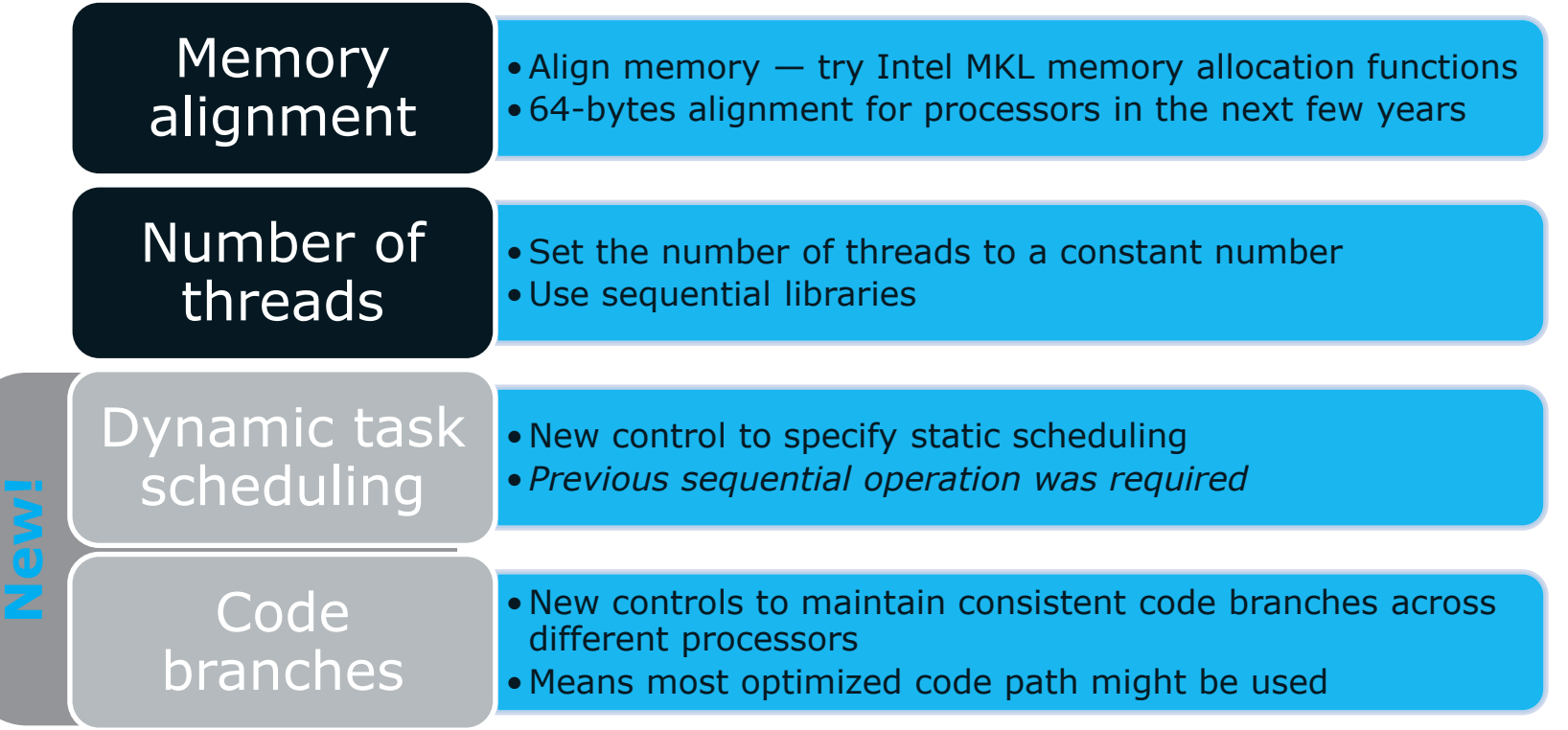

#### **Intel MKL introduces functions to broaden the cases where reproducibility is possible.**

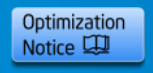

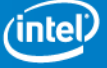

# **Example – SSE2**

For the same results on every Intel processor that supports SSE2 instructions or later

• function call

mkl\_cbwr\_set(MKL\_CBWR\_SSE2)

• or environment variable

set MKL\_CBWR\_BRANCH="SSE2"

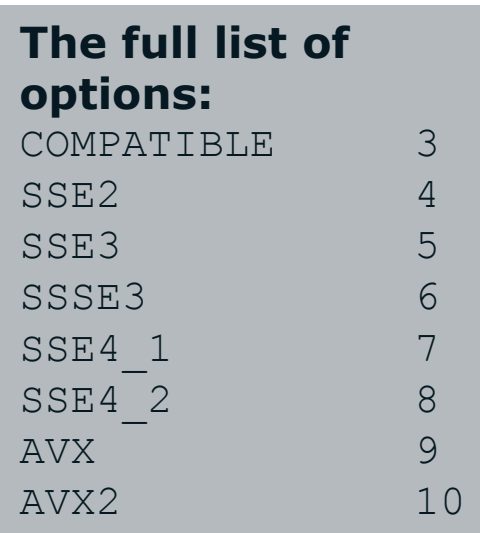

*Note: on non-Intel processors the results may differ since only MKL\_CBWR\_COMPATIBLE branch is supported*

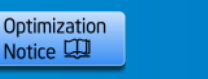

### **Example – Find out the best performing option from a pool of processors**

#### For the best option given a pool of computing resources in a grid setting, you may launch a simple program as follows **The full list of**

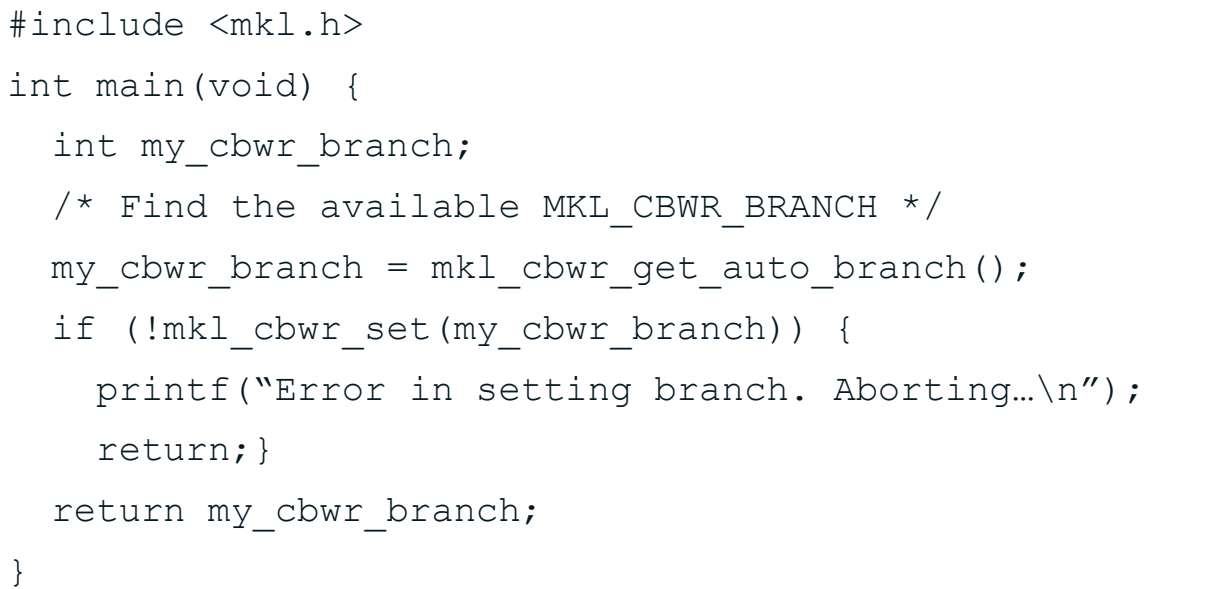

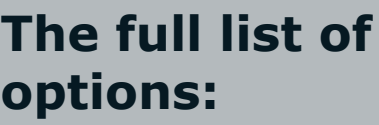

COMPATIBLE 3

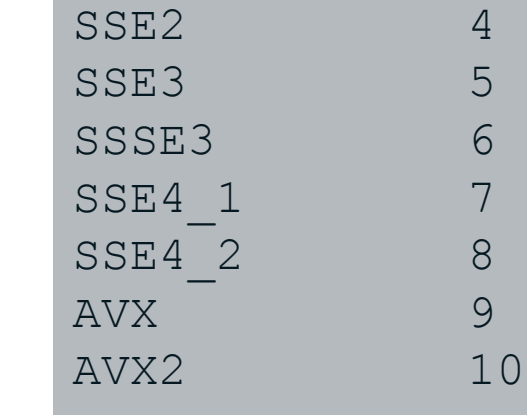

Examine all results and use mkl\_cbwr\_set(*<minimum\_result>*)

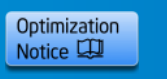

# **Conditional Bitwise Reproducibility**

- Reproducibility is not guaranteed across…
	- operating systems
	- architectures

*Reproducibility only applies within these blue boxes…*

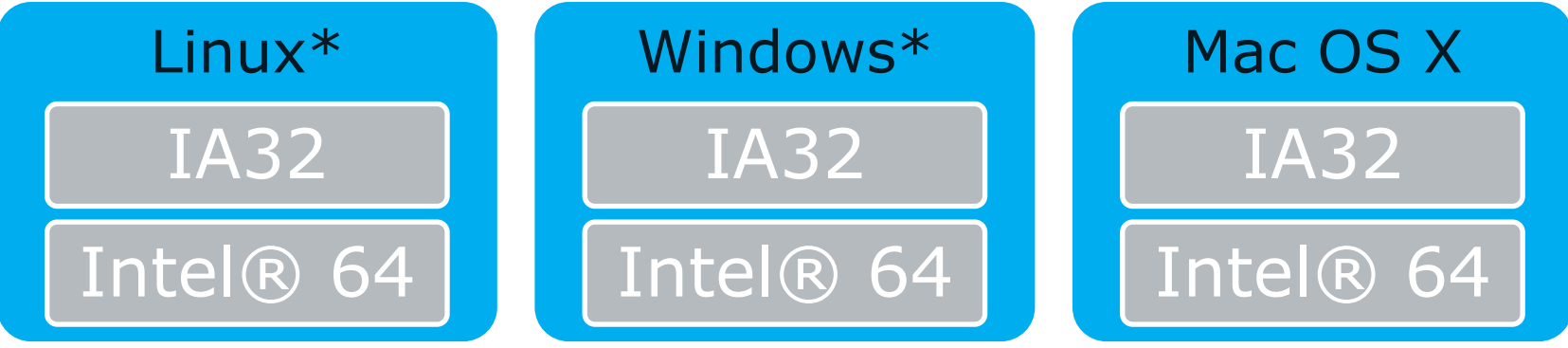

- Reproducibility across non-Intel processors is limited
- Reproducibility will not cover all future Intel processors
- Reproducibility will not be maintained from one version of Intel MKL to the next

#### **New functionality expands the scope for reproducibility, but not to every case.**

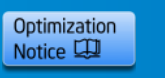

## **Conditions for Reproducibility**

Function calls occur in a single executable, running on one platform (architecture/ OS)

Aligned input and output arrays in function calls

- 16-byte alignment for the family of SSE instruction sets
- 32-byte alignment for AVX1
- 64-byte alignment for AVX2 <- *choose this to be safe*

A constant number of computational threads used by the library throughout the run

Use of new functions/controls to ensure deterministic task scheduling and to control code branches

• control variables must be set or control functions called before any other Intel MKL functions

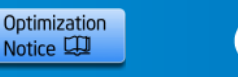

## **New optimizations**

Optimizations using the new Intel® Advanced Vector Extensions 2 (AVX2) including the new FMA3 instructions—the following parts have optimizations:

- BLAS
- FFTs
- Vector math functions
- Data fitting functions
- Random number generators
- Summary statistics functions

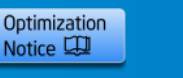

# **Reference and FAQs**

Intel® MKL product page:

• <http://software.intel.com/en-us/intel-mkl/>

Intel® MKL forum :

• <http://software.intel.com/en-us/forums/intel-math-kernel-library/>

MKL FFT related Knowledge Base articles

- <http://software.intel.com/en-us/articles/fft-interfaces-in-intelr-mkl/>
- [http://software.intel.com/en-us/articles/different-parallelization-techniques-and-intel](http://software.intel.com/en-us/articles/different-parallelization-techniques-and-intel-mkl-fft/)[mkl-fft/](http://software.intel.com/en-us/articles/different-parallelization-techniques-and-intel-mkl-fft/)
- <http://software.intel.com/en-us/articles/mkl-threaded-1d-ffts/>
- [http://software.intel.com/en-us/articles/intel-mkl-main-libraries-contain-fftw3](http://software.intel.com/en-us/articles/intel-mkl-main-libraries-contain-fftw3-interfaces/) [interfaces/](http://software.intel.com/en-us/articles/intel-mkl-main-libraries-contain-fftw3-interfaces/)

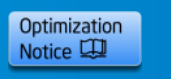

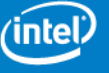

## **Legal Disclaimer & Optimization Notice**

INFORMATION IN THIS DOCUMENT IS PROVIDED "AS IS". NO LICENSE, EXPRESS OR IMPLIED, BY ESTOPPEL OR OTHERWISE, TO ANY INTELLECTUAL PROPERTY RIGHTS IS GRANTED BY THIS DOCUMENT. INTEL ASSUMES NO LIABILITY WHATSOEVER AND INTEL DISCLAIMS ANY EXPRESS OR IMPLIED WARRANTY, RELATING TO THIS INFORMATION INCLUDING LIABILITY OR WARRANTIES RELATING TO FITNESS FOR A PARTICULAR PURPOSE, MERCHANTABILITY, OR INFRINGEMENT OF ANY PATENT, COPYRIGHT OR OTHER INTELLECTUAL PROPERTY RIGHT.

Software and workloads used in performance tests may have been optimized for performance only on Intel microprocessors. Performance tests, such as SYSmark and MobileMark, are measured using specific computer systems, components, software, operations and functions. Any change to any of those factors may cause the results to vary. You should consult other information and performance tests to assist you in fully evaluating your contemplated purchases, including the performance of that product when combined with other products.

Copyright © , Intel Corporation. All rights reserved. Intel, the Intel logo, Xeon, Core, VTune, and Cilk are trademarks of Intel Corporation in the U.S. and other countries.

#### **Optimization Notice**

Intel's compilers may or may not optimize to the same degree for non-Intel microprocessors for optimizations that are not unique to Intel microprocessors. These optimizations include SSE2, SSE3, and SSSE3 instruction sets and other optimizations. Intel does not guarantee the availability, functionality, or effectiveness of any optimization on microprocessors not manufactured by Intel. Microprocessor-dependent optimizations in this product are intended for use with Intel microprocessors. Certain optimizations not specific to Intel microarchitecture are reserved for Intel microprocessors. Please refer to the applicable product User and Reference Guides for more information regarding the specific instruction sets covered by this notice.

Notice revision #20110804

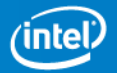